# **TROLI BELANJA YANG CERDAS**

# **TUGAS AKHIR**

Diajukan untuk memenuhi salah satu syarat memperoleh gelar Ahli Madya Program Studi Mekatronika

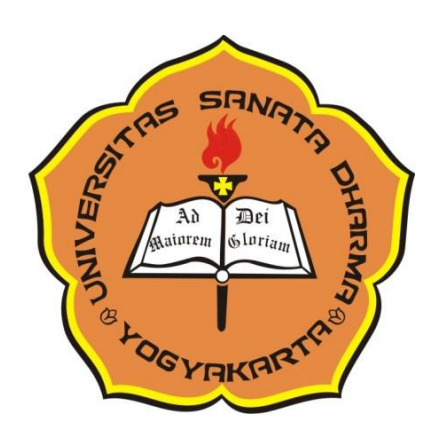

Disusun oleh:

- 1. Nama: Achileus Arles Arkontardo NIM: 181113047
- 2. Nama: Robby Christiawan Edhy NIM: 181113052

**PROGRAM STUDI MEKATRONIKA FAKULTAS VOKASI UNIVERSITAS SANATA DHARMA YOGYAKARTA 2021**

## **SMART SHOPPING TROLLEY**

# **FINAL PROJECT**

Presented as partial fulfilment of the requirements to obtain the *Ahli Madya* degree in Mechatronic Engineering

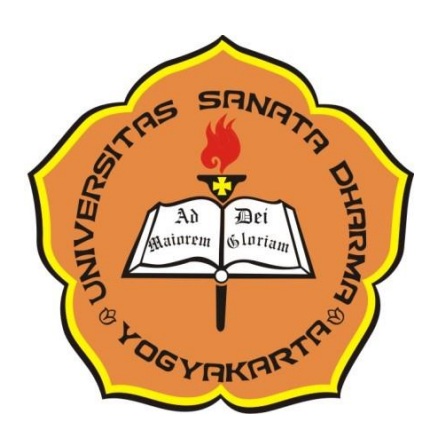

By:

- 1. Name: Achileus Arles Arkontardo NIM: 181113047
- 2. Name: Robby Christiawan Edhy NIM: 181113052

**MECHATRONICS STUDY PROGRAM VOCATIONAL FACULTY SANATA DHARMA UNIVERSITY YOGYAKARTA 2021**

# **HALAMAN PERSETUJUAN**

# **TUGAS AKHIR**

# **TROLI BELANJA YANG CERDAS**

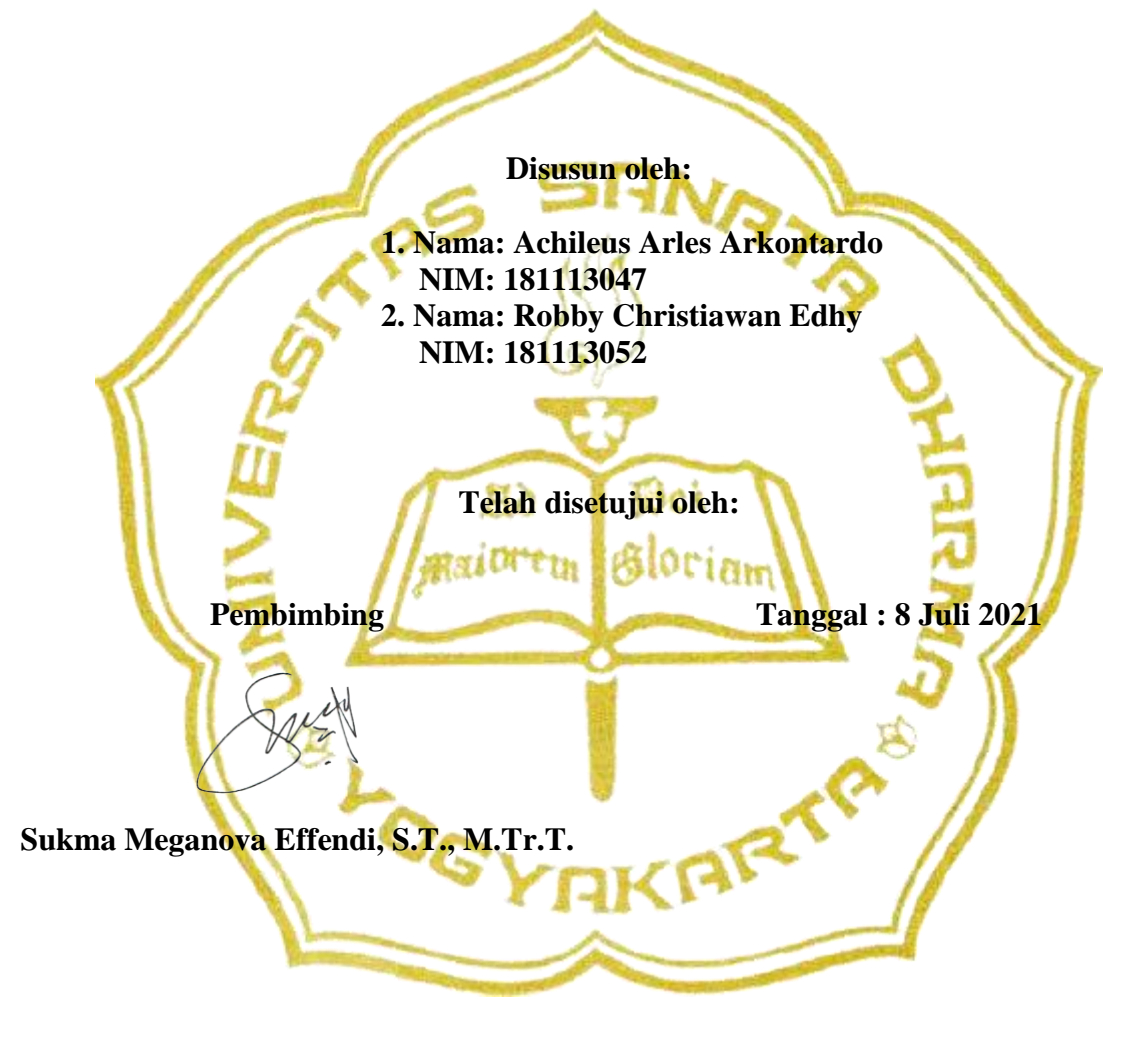

# **HALAMAN PENGESAHAN**

# **TUGAS AKHIR**

# **TROLI BELANJA YANG CERDAS**

**Dipersiapkan dan ditulis oleh:**

**1. Nama: Achileus Arles Arkontardo NIM: 181113047 2. Nama: Robby Christiawan Edhy NIM: 181113052**

**Telah dipertahankan di depan Dewan Penguji pada tanggal 15 Juli 2021 dan dinyatakan memenuhi syarat** 

**Susunan Dewan Penguji:**

磁さし

**Ketua : Pippie Arbiyanti, S.T., M. Eng. …………………………**

**Sekretaris : Dian Artanto, S.T., M.Eng. …………………………**

**Anggota :**

**Sukma Meganova Effendi, S.T., M.Tr.T. …………………………**

ĦА

**Yogyakarta, 15 Juli 2021 Fakultas Vokasi Universitas Sanata Dharma Dekan Eko Aris Budi Cahyono, S.T., M.Eng.**

# **PERNYATAAN KEASLIAN KARYA**

Saya menyatakan dengan sesungguhnya bahwa skripsi yang saya tulis ini tidak memuat karya atau bagian karya orang lain, kecuali yang telah disebutkan dalam kutipan dan daftar pustaka, sebagaimana layaknya karya ilmiah.

Yogyakarta, 18 September 2021

Penulis,

Achileus Arles Arkontardo

# **LEMBAR PERNYATAAN PERSETUJUAN PUBLIKASI KARYA ILMIAH UNTUK KEPENTINGAN AKADEMIS**

Yang bertanda tangan di bawah ini, saya mahasiswa Universitas Sanata Dharma:

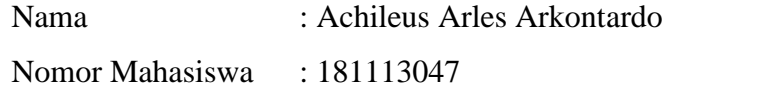

Demi pengembangan ilmu pengetahuan, saya memberikan kepada Perpustakaan Universitas Sanata Dharma karya ilmiah saya yang berjudul: **TROLI BELANJA YANG CERDAS /** *SMART SHOPPING TROLLEY* beserta perangkat yang diperlukan (bila ada). Dengan demikian saya memberikan kepada Perpustakaan Universitas Sanata Dharma hak untuk menyimpan, mengalihkan dalam bentuk media lain, mengelolanya dalam bentuk pangkalan data, mendistribusikan secara terbatas, dan mempublikasikannya di Internet atau media lain untuk kepentingan akademis tanpa perlu meminta izin dari saya maupun memberikan royalti kepada saya selama tetap mencantumkan nama saya sebagai penulis.

Atas kemajuan teknologi informasi, saya tidak berkeberatan jika nama, tanda tangan, gambar atau *image* yang ada di dalam karya ilmiah saya terindeks oleh mesin pencari (*search engine*), misalnya *google*.

Demikian pernyataan ini yang saya buat dengan sebenarnya.

Dibuat di Yogyakarta

Pada tanggal: 18 September 2021

(Achileus Arles Arkontardo)

## **ABSTRAK**

Penggunaan teknologi otomasi saat ini semakin dibutuhkan di berbagai kegiatan, salah satunya dalam kegiatan berbelanja. Dalam berbelanja, troli menjadi salah satu alat yang dapat memudahkan para pembeli dalam membawa barang belanjaan. Penggunaan troli biasanya membutuhkan tenaga manusia sebagai tenaga penggerak. Hal ini memungkinkan troli menjadi sarana penyebaran virus dan bakteri. Selain itu, ruang gerak pengguna troli juga menjadi terbatas karena pengguna harus mendorong troli tersebut. Oleh karena itu, dibutuhkan troli otomatis yang dapat bergerak mengikuti penggunanya. Troli otomatis dirancang untuk dapat membaca arah pergerakan dan jarak pengguna dari troli. Pendeteksian dilakukan dengan pemanfaatan sensor GPS *Tracking* dan sensor Ultrasonik.

Berkaitan dengan hal tersebut, penulis merumuskan dua pertanyaan yang nantinya akan dibahas dan diselesaikan dalam tugas akhir ini. Pertanyaan yang pertama adalah bagaimana merancang dan membuat sistem pembacaan data GPS dan deteksi objek pada troli? Pertanyaan yang kedua adalah bagaimana merancang kendali Blynk yang dapat mengendalikan gerakan roda-roda troli sehingga dapat mengikuti pengguna?

Untuk menjawab pertanyaan-pertanyaan tersebut, penulis merancang mekanik proyek ini memanfaatkan bentuk dasar dari troli yang sudah ada di pasaran dengan menambahkan beberapa komponen. Komponen-komponen tersebut seperti kotak yang berisi rangkaian sistem kendali, elektrik dan sumber tegangan yang berupa aki motor. Penulis juga menambahkan sensor ultrasonik dan tombol *emergency* sebagai sistem pengaman bila terjadi keadaan yang tidak diinginkan. Troli ini diperkirakan mampu membawa beban hingga 15kg.

Sebagai kesimpulan, sistem pembacaan dan pengolahan data GPS berjalan dengan semestinya. Dengan memanfaatkan aplikasi Blynk sebagai pengendali troli, gerakan pada roda-roda troli yang terhubung dengan motor listrik juga dapat dikendalikan. Dengan kata lain, sistem troli yang dibuat dapat berjalan sesuai dengan yang direncanakan.

**Kata kunci:** troli, GPS, Blynk.

## **ABSTRACT**

*The use of automation technology is now increasingly needed in various activities, one of which is shopping activities. In shopping, a trolley is one of the tools that can facilitate buyers in carrying groceries. The use of a trolley usually requires humans to operate it. This allows the trolley to be a means of spreading viruses and bacteria. In addition, the move for trolley users is also limited because users have to push the trolley. Therefore, an automatic trolley is needed that can move following its users. The automatic trolley is designed to be able to read the direction of movement and distance of the user from the trolley. Detection is done by utilizing GPS Tracking sensors and Ultrasonic sensors.*

*In this regard, the authors formulate two questions that will be discussed and resolved in this final project. The first question is how to design and make a GPS data reading and object detection system on the trolley? The second question is how to design a Blynk control that can control the movement of the trolley wheels so that it can follow the user?*

*To answer these questions, the author designed the mechanics of this project utilizing the basic form of a trolley that already exists in the market by adding several components. These components include a box containing the control system circuit, electricity, and a voltage source in the form of a motor battery. The author also adds ultrasonic sensors and an emergency button as a safety system in case of unwanted circumstances. This trolley is estimated to be able to carry loads of up to 15kg.*

*In conclusion, the GPS data reading and processing system runs properly. By utilizing the Blynk application as the trolley controller, the movement of the trolley wheels connected to the electric motor can also be controlled. In other words, the trolley system made can run as planned.*

**Keywords:** trolley, GPS, Blynk.

# **DAFTAR ISI**

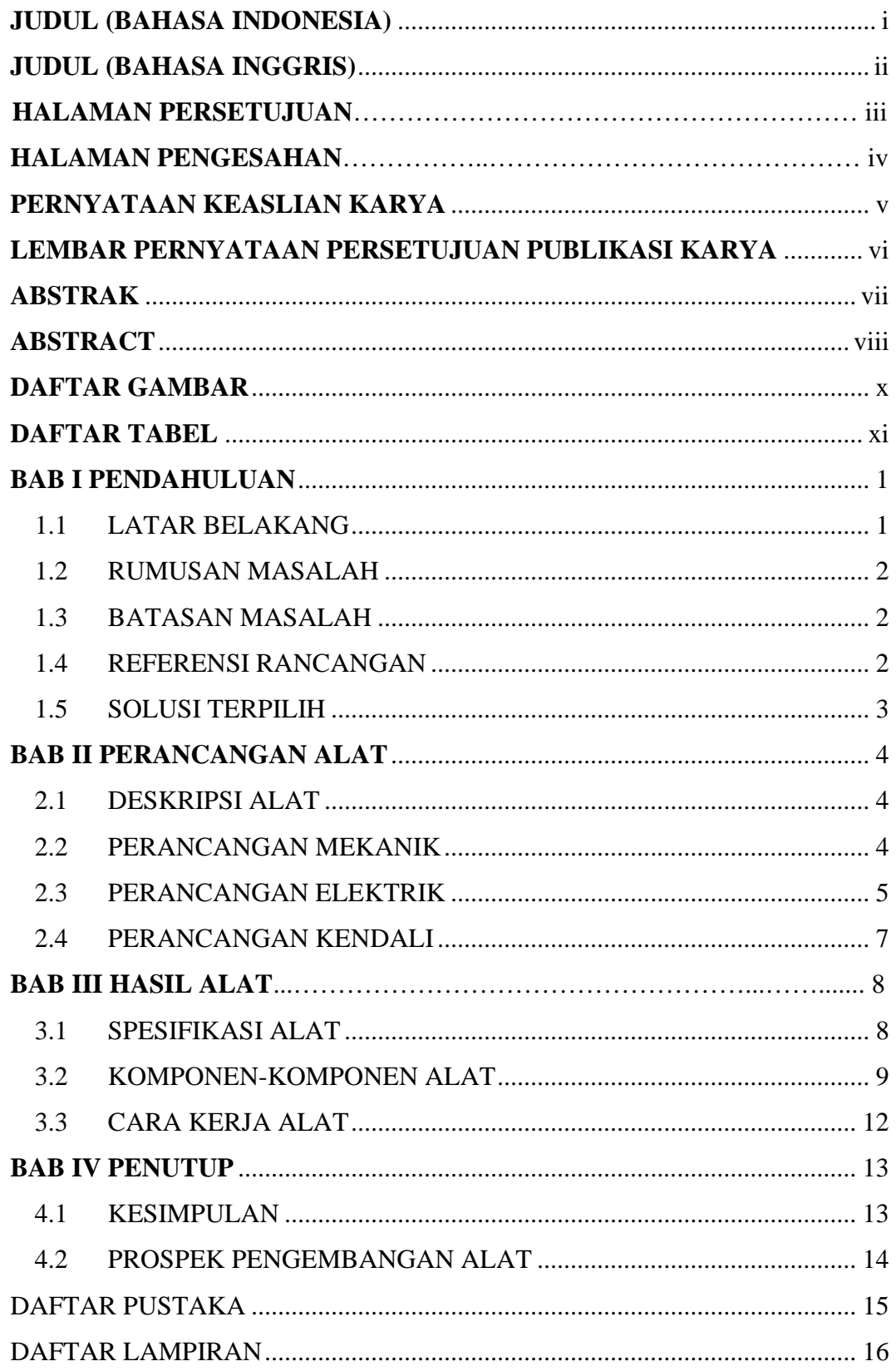

# **DAFTAR GAMBAR**

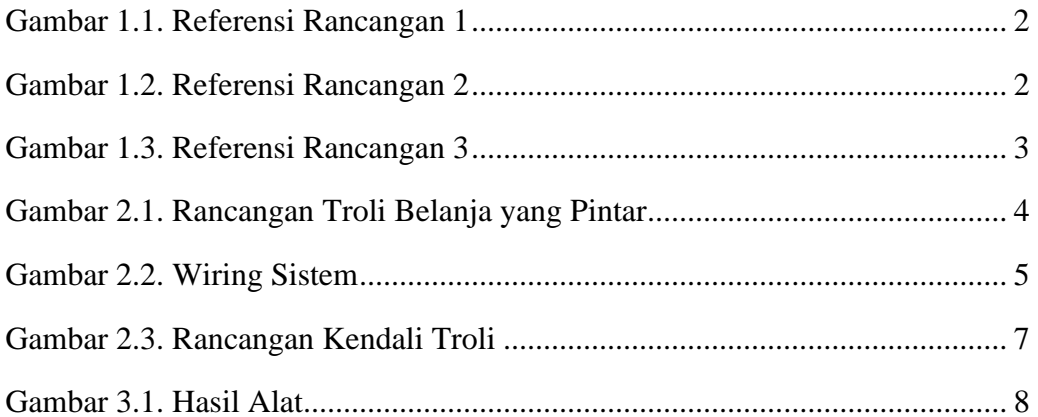

# **DAFTAR TABEL**

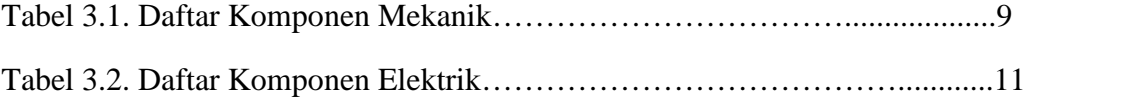

# **BAB I PENDAHULUAN**

## **1.1 LATAR BELAKANG**

Teknologi Otomasi merupakan pemanfaatan penggunaan mesin, sistem kontrol, dan teknoligi informasi untuk optimasi produksi produk serta pengiriman barang dan jasa. Penggunaan teknologi otomasi semakin dibutuhkan dewasa ini di berbagai kegiatan, salah satunya adalah kegiatan berbelanja.

Troli merupakan alat bantu manusia untuk memindahkan barang dari satu tempat ke tempat yang lain. Penggunaan alat ini memudahkan manusia untuk membawa dan memindahkan barang dalam jumlah yang banyak. Troli pada umumnya membutuhkan tenaga manusia sebagai tenaga penggerak dan mengharuskan penggunanya mendorong troli tersebut. Hal ini memungkinkan troli menjadi sarana penyebaran virus dan bakteri akibat dari penggunaanya yang bergantian antara satu orang dengan orang yang lain, selain itu penggunaan troli yang mengharuskan manusia untuk mendorongnya membatasi penggunaan serta aktifitas tangan untuk melakukan kegiatan yang lain seperti menggendong anak, mengambil barang, ataupun menggunakan gadget. Oleh karena itu, dibutuhkan troli otomatis yang dapat bergerak mengikuti penggunanya.

Troli yang dibuat harus mampu untuk membaca arah pergerakan dan jarak pengguna dari troli. Pembacaan arah pergerakan dan jarak ini ditujukan agar troli dapat mengikuti pergerakan pengguna dan kecepatan gerak dapat di kontrol. Pendeteksian dilakukan dengan pemanfaatan sensor GPS *Tracking* dan sensor Ultrasonik.

Metode penggerak roda troli yang diaplikasikan pada topik kali ini adalah *Differential Drive Robot/Differential Wheeled Robot*. Metode ini menggunakan dua buah roda penggerak yang independen yang dihasilkan dari dua buah aktuator. Metode ini memanfaatkan kecepatan dan arah putaran roda yang berbeda untuk menggerakkan troli.

## **1.2 RUMUSAN MASALAH**

Permasalahan yang akan diselesaikan dalam tugas akhir ini adalah:

- 1. Bagaimana merancang dan membuat sistem pembacaan data GPS dan deteksi objek pada troli?
- 2. Bagaimana merancang kendali Blynk yang dapat mengendalikan gerakan roda-roda troli sehingga dapat mengikuti pengguna?

## **1.3 BATASAN MASALAH**

Adapun beberapa batasan masalah dari topik tugas akhir ini adalah:

- 1. Beban angkut maksimal troli adalah 15kg.
- 2. Pengguna harus mengunduh dan menginstall aplikasi Blynk.

## **1.4 REFERENSI RANCANGAN**

Adapun beberapa referensi yang kami gunakan dalam pembuatan sistem ini adalah :

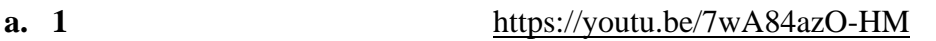

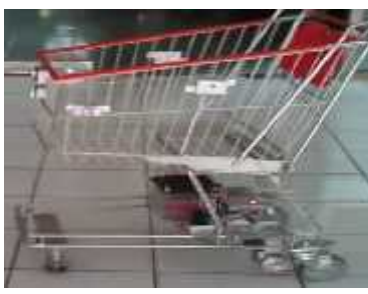

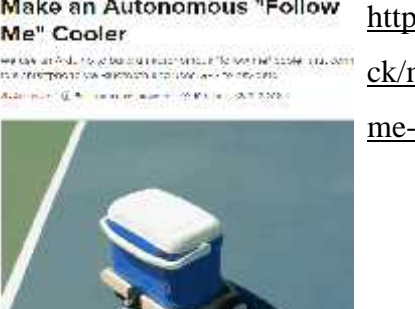

**b.** Make an Autonomous "Follow https://www.hackster.io/hackersha ck/make-an-autonomous-follow me-cooler-7ca8bc

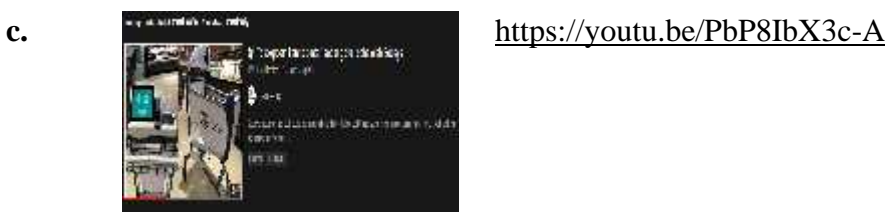

## **1.5 SOLUSI TERPILIH**

Berdasarkan referensi yang telah kami dapatkan, untuk pembuatan alat ini kami memilih penggabungan 2 referensi dimana bentuk dari sistem yang kami buat mengikuti dari referensi pertama dan ketiga dimana bentuk sistem memodifikasi bentuk troli yang sudah ada. Sedangkan untuk skema pengendalian dan pemrograman kami memilih referensi kedua.

# **BAB II PERANCANGAN ALAT**

## **2.1 DESKRIPSI ALAT**

Troli belanja minimarket dengan kapasitas beban angkut maksimal sebesar 15kg, digunakan untuk pusat perbelanjaan dengan skala kecil hingga menengah. Troli digerakkan dengan sumber tegangan 24V yang dilengkapi sistem sensor untuk mendeteksi lokasi dan jarak troli dengan rak ataupun orang disamping agar troli tidak menabrak objek di dekatnya. Menggunakan sistem kendali bluetooth yang terkoneksi pada aplikasi Blynk di ponsel pintar sehingga troli terbebas dari sentuhan langsung dengan pengguna.

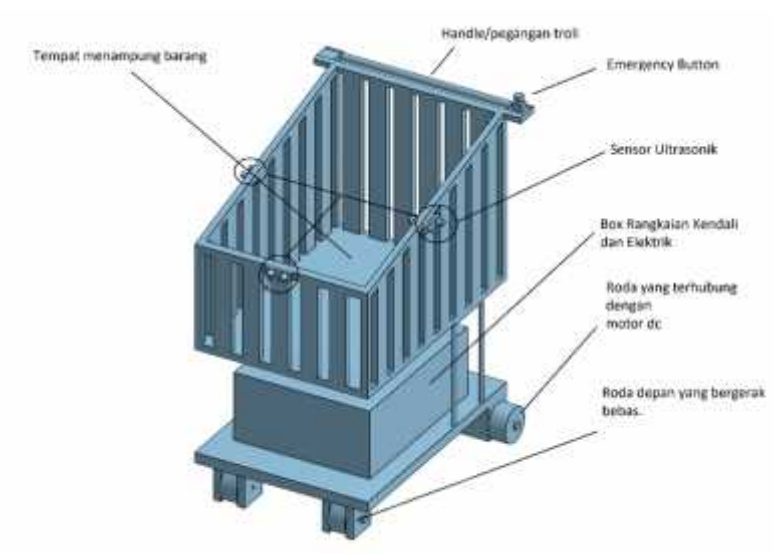

#### **2.2 PERANCANGAN MEKANIK**

Gambar 2.1 Rancangan Troli Belanja yang Pintar

Dalam perancangan mekanik proyek ini memanfaatkan bentuk dasar dari troli yang sudah ada di pasaran, sehingga pada bagian mekanik tidak banyak perubahan yang dilakukan. Dengan memanfaatkan bentuk dasar dari troli yang sudah ada, penulis menambah beberapa komponen. Komponen-komponen tersebut seperti kotak yang berisi rangkaian sistem kendali, elektrik dan sumber tegangan yang berupa aki motor. Penulis juga menambahkan sensor ultrasonik

dan tombol *emergency* sebagai sistem pengaman bila terjadi keadaan yang tidak diinginkan. Dengan desain mekanik yang seperti di gambar diperkirakan mampu membawa beban hingga 15kg.

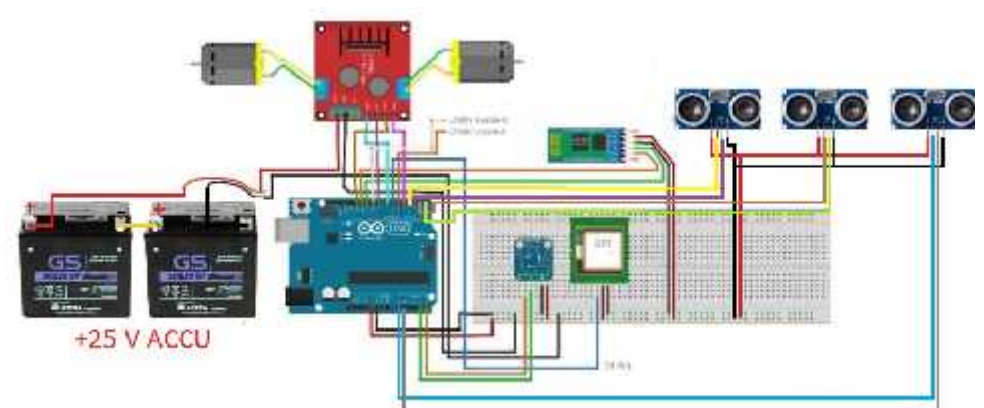

# **2.3 PERANCANGAN ELEKTRIK**

Gambar 2.2 Wiring Sistem

|                   | Wiring Arduino $\rightarrow$ Driver Motor | Wiring Arduino $\rightarrow$ GPS Module |                                         |
|-------------------|-------------------------------------------|-----------------------------------------|-----------------------------------------|
| Arduino           | <b>L298N</b>                              | <b>ARDUINO</b>                          | <b>UBLOX-NEO6M</b>                      |
| PIN <sub>5</sub>  | EN A                                      | PIN 6                                   | <b>TX</b>                               |
| PIN <sub>9</sub>  | EN B                                      | $PIN + 5V$                              | <b>VCC</b>                              |
| <b>PIN 12</b>     | IN1                                       | PIN GND                                 | <b>GND</b>                              |
| PIN <sub>4</sub>  | IN2                                       |                                         | Wiring Arduino $\rightarrow$ Ultrasonik |
| PIN <sub>7</sub>  | IN <sub>3</sub>                           | <b>ARDUINO</b>                          | HC-SR04                                 |
| PIN <sub>8</sub>  | IN4                                       | PIN 11, 2, A0                           | <b>TRIG</b>                             |
| PIN <sub>5V</sub> | <b>VCC</b>                                | PIN 10, 3, A1                           | <b>ECHO</b>                             |
| <b>PIN GND</b>    | <b>GND</b>                                | PIN VCC                                 | <b>VCC</b>                              |
|                   |                                           | PIN GND                                 | <b>GND</b>                              |

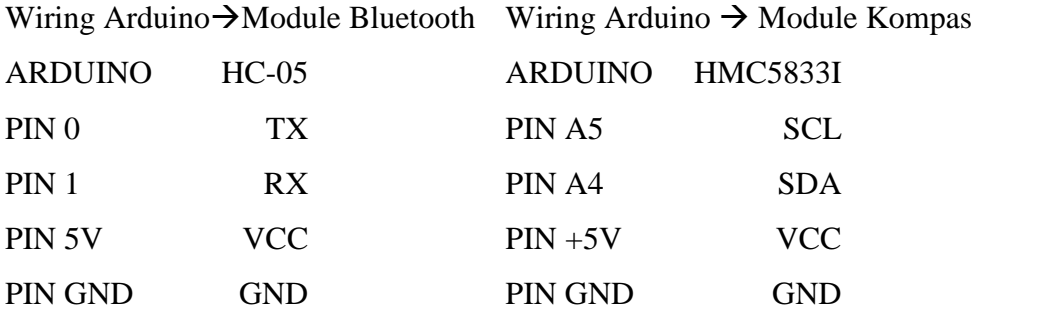

## **2.4 PERANCANGAN KENDALI**

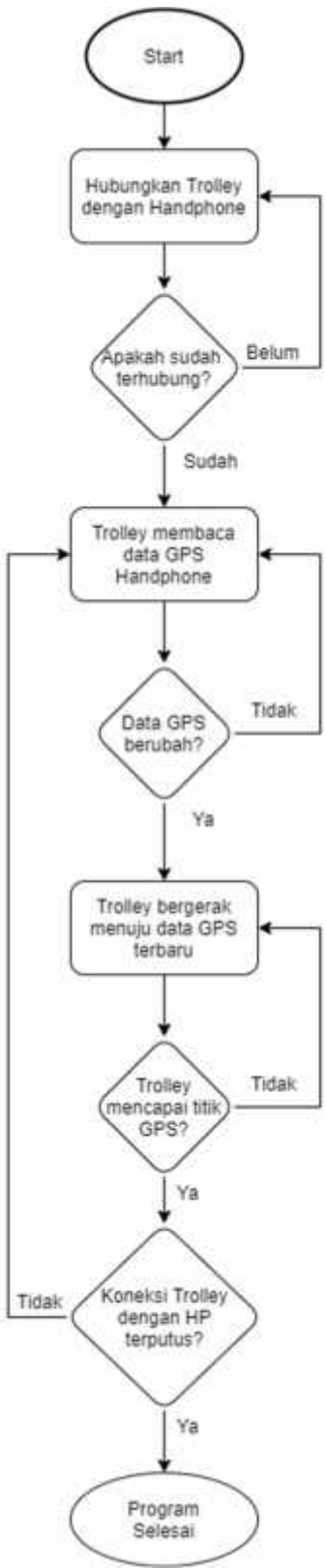

Gambar 2.3 Rancangan Kendali Troli

# **BAB III**

# **HASIL ALAT**

## **3.1 SPESIFIKASI ALAT**

Ttroli barang otomatis berkapasitas 15kg

Panjang : 74cm

Lebar : 45cm

Tinggi : 84cm

Dilengkapi dengan 3 buah sensor ultrasonik yang bekerja pada tegangan 5V Bekerja dengan tegangan sumber 24V

Terdapat tombol Emergency Stop yang dapat digunakan untuk menghentikan gerak troli apabila terjadi hal yang darurat.

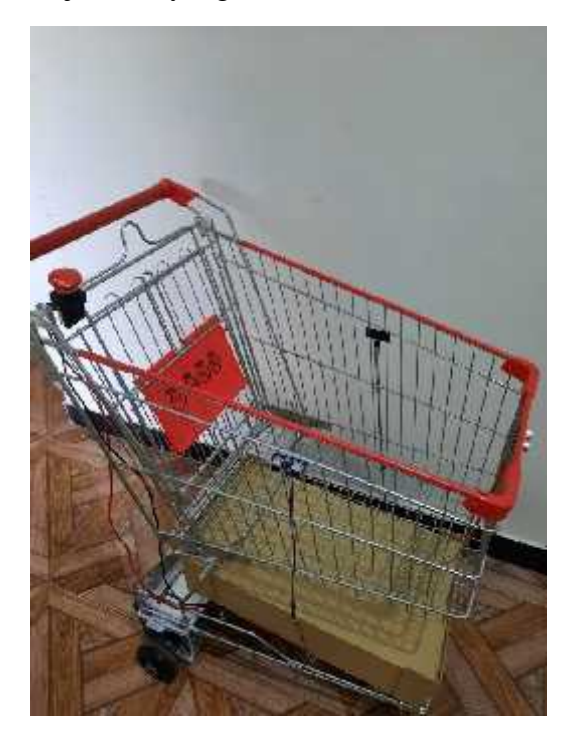

Gambar 3.1 Hasil Alat

# **3.2 KOMPONEN-KOMPONEN ALAT**

Daftar komponen mekanik:

| No             | Komponen Mekanik | Spesifikasi                                                |
|----------------|------------------|------------------------------------------------------------|
| 1              | Roda             | Fungsi: sebagai roda penggerak<br>$\overline{\phantom{0}}$ |
|                |                  | Diameter 100 mm<br>$\overline{\phantom{0}}$                |
|                |                  | Jumlah 4 buah<br>$\overline{\phantom{a}}$                  |
| $\overline{2}$ | Troli            | Fungsi: sebagai kerangka dasar<br>$\overline{\phantom{0}}$ |
|                |                  | Dimensi:<br>$\overline{\phantom{0}}$                       |
|                |                  | Jumlah 1 buah<br>$\overline{a}$                            |

Tabel 3.1 Daftar Komponen Mekanik

Daftar komponen elektrik:

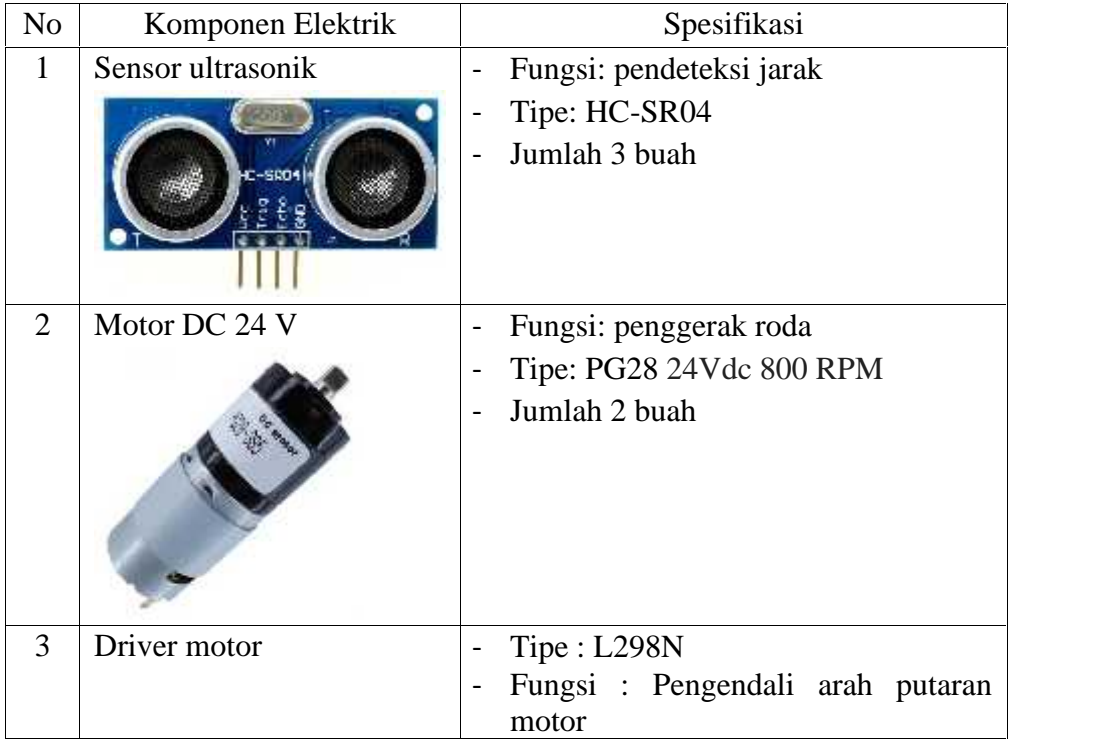

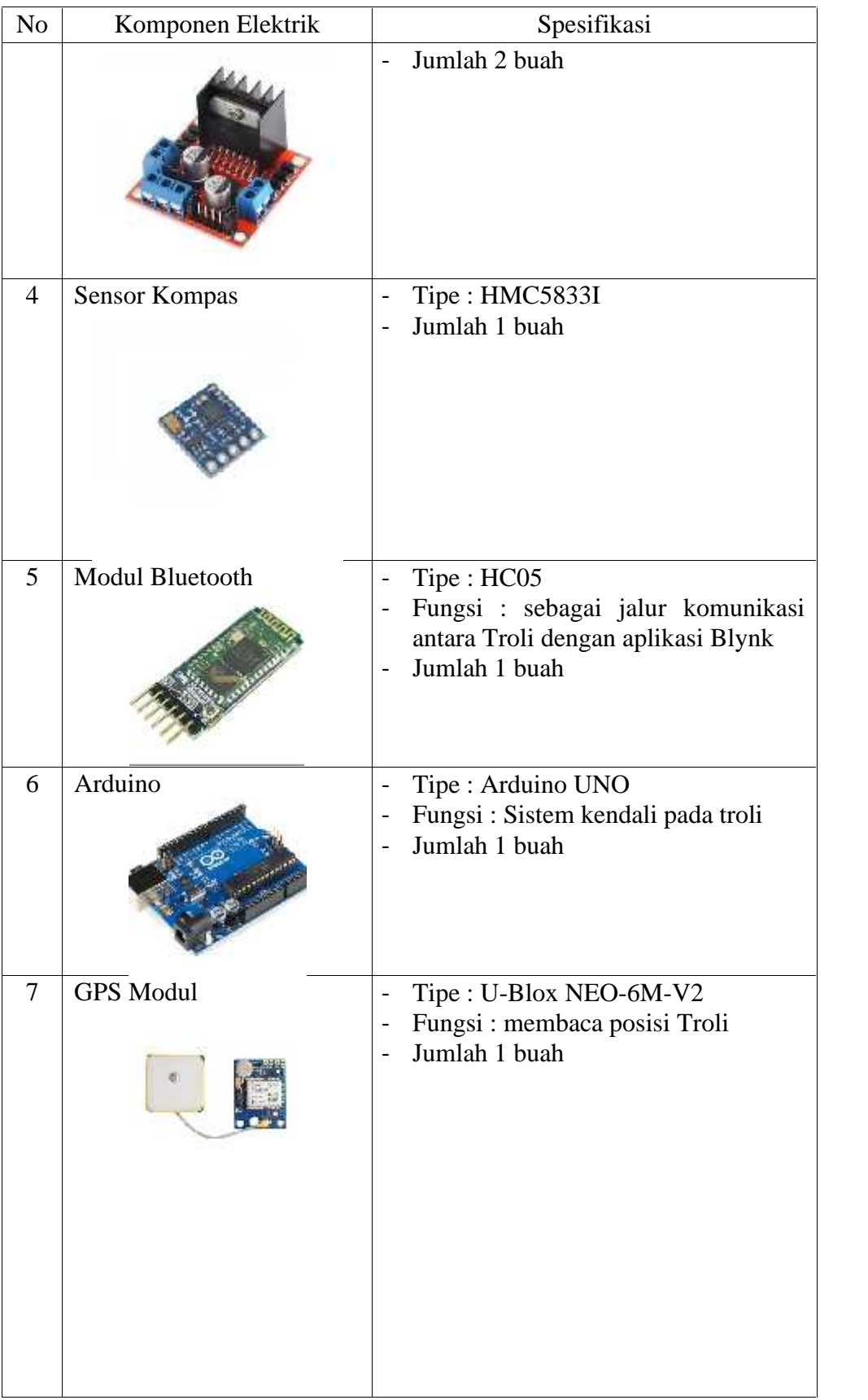

| N <sub>o</sub> | Komponen Elektrik                  | Spesifikasi                                                                                                    |
|----------------|------------------------------------|----------------------------------------------------------------------------------------------------|
| 8              | Kabel Jumper                       | Tipe: JST SH 2mm 3pin<br>$\overline{a}$<br>Fungsi: Konektor Motor Dc dengan<br>Driver motor<br>Jumlah 2 buah                                   |
| 9              | Kabel Jumper                       | Tipe : Female to Female<br>Jumlah 10 buah<br>$\overline{a}$<br>Tipe : Male to Female<br>Jumlah 10 buah<br>Tipe: Male to Male<br>Jumlah 10 buah |
| 10             | Aki Motor                          | Tipe: Aki 12Vdc<br>$\frac{1}{2}$<br>Fungsi: sebagai sumber tegangan<br>Jumlah 2 buah                                                           |
| 11             | <b>Emergency Button</b>            | Fungsi : Pemutus aliran arus dan<br>$\blacksquare$<br>tegangan darurat<br>Jumkah 1 buah                                                        |
| 12             | Modul<br>Regulator<br>Step<br>Down | Tipe: LM2596<br>$\blacksquare$<br>Fungsi : menurunkan tegangan dari<br>$\blacksquare$<br>24V ke 12V dan 5V<br>Jumlah 3 buah                    |

Tabel 3.2 Daftar Komponen Elektrik

## **3.3 CARA KERJA ALAT**

Ketika Troli dihubungkan dengan *smartphone* dan tombol ON pada aplikasi ditekan, data lokasi GPS pada *smartphone* akan di baca. Kemudian data GPS tersebut dikirimkan ke troli melalui perantara *bluetooth*. Ketika data lokasi GPS telah diterima troli, data tersebut akan di bandingkan dengan data GPS yang dideteksi oleh sensor GPS dan kompas yang terdapat di troli. Apabila terdapat perbedaan data, maka mikrokontroler akan memberikan perintah berupa output untuk menggerakkan motor listrik menuju kearah data GPS yang terdeteksi di *smartphone*. Ketika data GPS *smartphone* telah tercapai maka troli akan berhenti dan program akan melakukan scanning kembali untuk melihat apakah data GPS *smartphone* berubah atau tetap sama.

Apabila saat troli memberikan perintah untuk menuju ke data GPS *smartphone*, sensor ultrasonik mendeteksi bahwa ada objek yang terdeteksi. Maka mikrokontroler akan memberikan perintah untuk menghentikan gerak troli untuk sementara(dalam hal ini troli berhenti sekitar 2 detik) kemudian mikrokontroler akan memberikan output motor listrik untuk bergerak menjauhi objek yang terdeteksi. Ketika sensor ultrasonik sebelah kiri mendeteksi objek, maka troli akan diberi perintah untuk bergerak ke kanan demikian juga untuk sensor ultrasonik sebelah kanan, troli akan diberi perintah untuk bergerak ke kiri. Untuk sensor ultrasonik bagian depan, apabila sensor tersebut mendeteksi adanya objek, troli akan diberi perintah untuk berhenti sesaat hingga objek yang terdeteksi menjauh atau sudah tidak terdeteksi lagi.

Untuk prosedur penggunaan dapat dilihat pada *manual book.*

# **BAB IV PENUTUP**

## **4.1 KESIMPULAN**

Berdasarkan keseluruhan sistem yang berjalan pada troli kami, maka dapat disimpulkan bahwa:

- 1. Sistem pembacaan dan pengolahan data GPS berjalan dengan semestinya. Dengan memanfaatkan sensor GPS pada *smartphone*, data GPS diambil dan kemudian dkirim ke troli yang nantinya data tersebut akan dibandingkan dengan data yang dibaca sensor GPS dan kompas yang terdapat di troli.
- 2. Dengan memanfaatkan aplikasi Blynk sebagai pengendali troli, gerakan pada roda-roda troli yang terhubung dengan motor listrik dapat dikendalikan. Jika data GPS pada troli belum sesuai dengan data GPS pada *smartphone*, mikrokontroler troli akan memberi perintah output pada motor listrik untuk bergerak maju atau mundur sesuai lokasi tujuan yaitu lokasi data GPS *smartphone*.

Dengan demikian dapat diambil kesimpulan bahwa sistem troli yang dibuat dapat berjalan sesuai dengan yang direncanakan, akan tetapi sistem ini memiliki kelemahan yaitu troli hanya bisa digunakan diluar ruangan dimana pembacaan data GPS dapat maksimal.

## **4.2 PROSPEK PENGEMBANGAN ALAT**

Berdasarkan sistem yang sudah jadi dan beberapa fitur yang sudah dimiliki alat ini, masih terdapat beberapa batasan masalah yang mana dapat diperbaiki sebagai bentuk pengembangan alat yang lebih baik lagi. Diantaranya adalah:

- 1. Penambahan beban maksimal yang mampu dibawa oleh troli.
- 2. Penambahan fitur baru seperti scan harga barang sehingga waktu sampai di kasir hanya tinggal bayar dan penambahan fitur bayar online.
- 3. Pemakaian sensor Vission dan Ultrasonik sebagai parameter pembacaan jarak dan lokasi.
- 4. Penggantian sumber tegangan dari aki ke baterai agar bisa dilakukan pengisian daya tanpa mengganti sumber tegangan nya.
- 5. Penggantian sistem kendali dari otomasi menggunakan GPS dan bluetooth menjadi sistem kendali joystick agar lebih interaktif terhadap pengguna.

# **DAFTAR PUSTAKA**

https://www.blibli.com/p/emergency-stop-reset-putar-hanyoung/pc--MTA-

8784650

- https://www.astraotoshop.com/aki-gs-astra-mf-gtz-5s-untuk-motor-honda-supra x-honda-vario-honda-beat-fi-yamaha-mio-yamaha-vixion.html
- https://shopee.co.id/LM2596-DC-DC-Step-Down-Voltage-Regulator-LM-2596- Penurun-Tegangan-i.1937297.864052937
- https://elediy.com/products/grove-universal-4-pin-to-beaglebone-blue-6-pinfemale-jst-sh-conversion-cable-10-pcs-pack
- https://digiwarestore.com/id/jump-wire/kabel-jumper-female-to-female-dupont- 10cm-331260.html
- https://www.hackster.io/hackershack/make-an-autonomous-follow-me-cooler- 7ca8bc

# **DAFTAR LAMPIRAN**

- 1. Gambar rancangan mekanik alat
- 2. Gambar skema rangkaian elektronik
- 3. Program/ladder diagram
- 4. Data sheet komponen yang digunakan

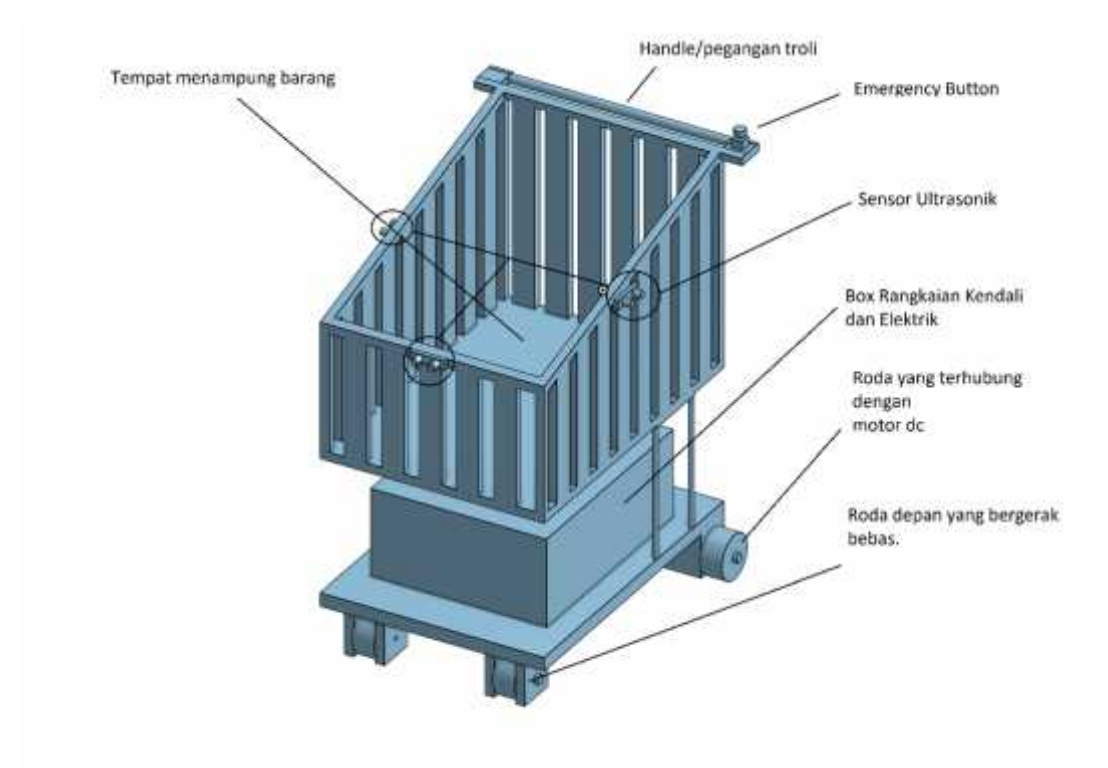

# Lampiran 1 Rancangan Mekanik Alat

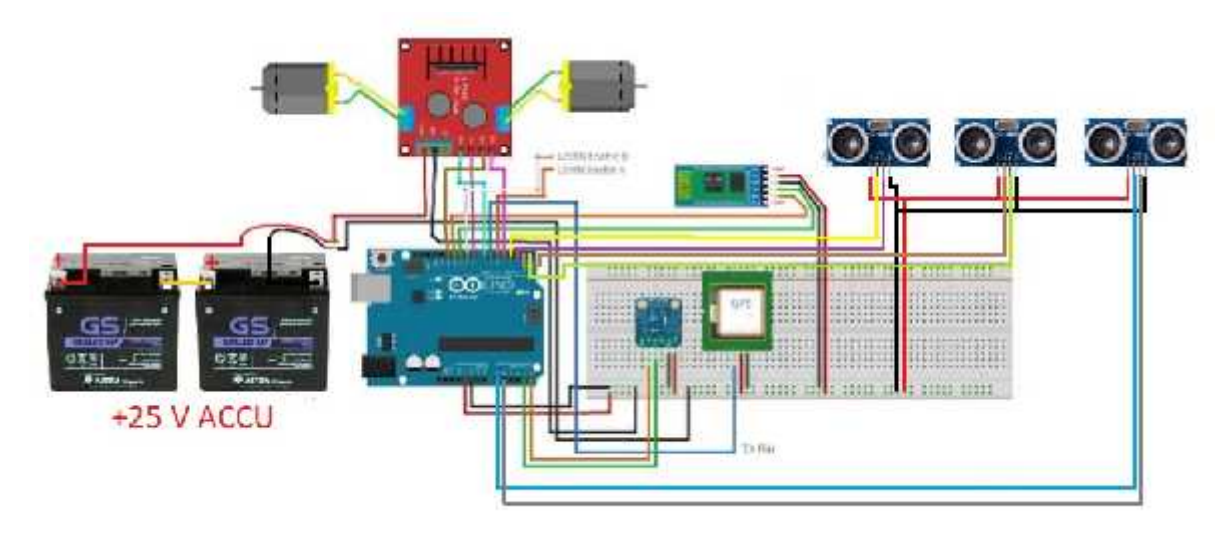

# Lampiran 2 Gambar Skema Elektronik dan Elektrik

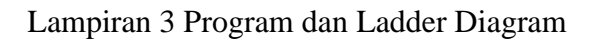

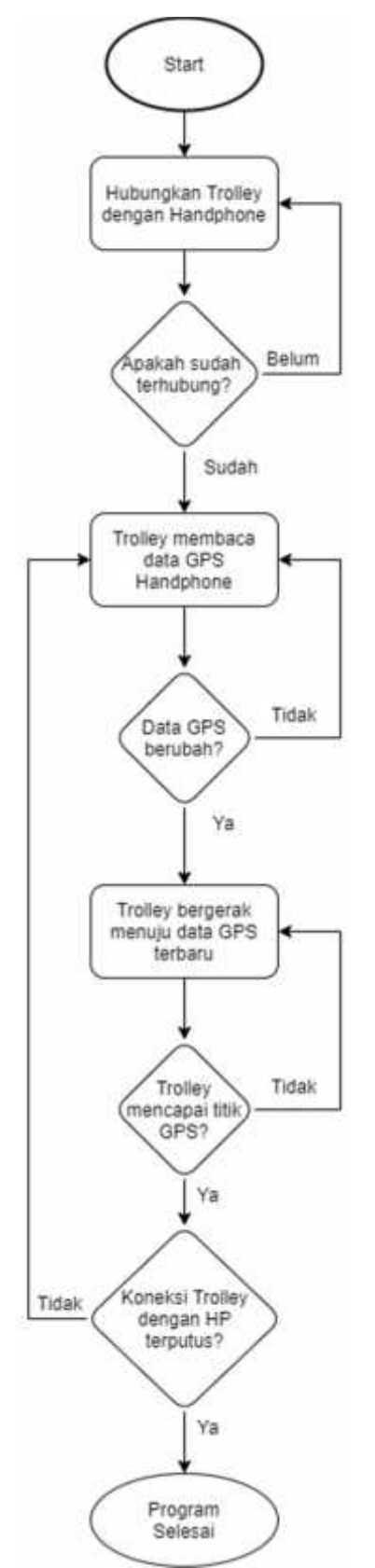

```
Trolley_coba_1
```
#define BLYNK\_USE\_DIRECT\_CONNECT

// Imports

#include <Wire.h>

#include <Adafruit\_Sensor.h>

#include <Adafruit\_HMC5883\_U.h>

#include <SoftwareSerial.h>

#include <BlynkSimpleSerialBLE.h>

#include "./TinyGPS.h"// Use local version of this library

#include "./PenginstallanPort.h"

// GPS

TinyGPS gps;

// Master Enable

bool enabled = false;

// Serial components

SoftwareSerial bluetoothSerial(BLUETOOTH\_TX\_PIN, BLUETOOTH\_RX\_PIN);

SoftwareSerial nss(GPS\_TX\_PIN, 255); // TXD to digital pin 6

/\* Compass \*/

Adafruit\_HMC5883\_Unified mag = Adafruit\_HMC5883\_Unified(12345);

GeoLoc checkGPS() {

Serial.println("Reading onboard GPS: ");

bool newdata = false;

unsigned long start = millis();

while (millis() - start < GPS\_UPDATE\_INTERVAL) {

if (feedgps())

```
newdata = true;
}
 if (newdata) {
  return gpsdump(gps);
}
 GeoLoc coolerLoc;
coolerLoc.lat = 0.0;
coolerLoc.lon = 0.0;
return coolerLoc;
}
// Get and process GPS data
```
GeoLoc gpsdump(TinyGPS &gps) {

float flat, flon;

unsigned long age;

gps.f\_get\_position(&flat, &flon, &age);

GeoLoc coolerLoc;

coolerLoc.lat = flat;

coolerLoc.lon = flon;

Serial.print(coolerLoc.lat, 7); Serial.print(", "); Serial.println(coolerLoc.lon, 7);

```
return coolerLoc;
```
### }

```
bool feedgps() {
```

```
while (nss.available()) {
```

```
if (gps.encode(nss.read()))
```

```
return true;
}
 return false;
}
// Killswitch Hook
BLYNK_WRITE(V1) {
 enabled = !enabled;
//Stop the wheels
stop();
}
// GPS Streaming
BLYNK_WRITE(V2) {
 GpsParam gps(param);
 Serial.println("Received remote GPS: ");
 Serial.print(gps.getLat(), 7); Serial.print(", "); Serial.println(gps.getLon(), 7);
 GeoLoc phoneLoc;
 phoneLoc.lat = gps.getLat();
 phoneLoc.lon = gps.getLon();
 driveTo(phoneLoc, GPS_STREAM_TIMEOUT);
}
void displayCompassDetails(void)
{
sensor_t sensor;
 mag.getSensor(&sensor);
```
Serial.println("------------------------------------");

```
Serial.print ("Sensor: "); Serial.println(sensor.name);
 Serial.print ("Driver Ver: "); Serial.println(sensor.version);
 Serial.print ("Unique ID: "); Serial.println(sensor.sensor_id);
 Serial.print ("Max Value: "); Serial.print(sensor.max_value); Serial.println(" uT");
 Serial.print ("Min Value: "); Serial.print(sensor.min_value); Serial.println(" uT");
 Serial.print ("Resolution: "); Serial.print(sensor.resolution); Serial.println(" uT");
 Serial.println("------------------------------------");
 Serial.println("");
 delay(500);
}
#ifndef DEGTORAD
#define DEGTORAD 0.0174532925199432957f
#define RADTODEG 57.295779513082320876f
#endif
float geoBearing(struct GeoLoc &a, struct GeoLoc &b) {
 float y = sin(b.lon-a.lon) * cos(b.lat);float x = cos(a.lat)*sin(b.lat) - sin(a.lat)*cos(b.lat)*cos(b.lon-a.lon);return atan2(y, x) * RADTODEG;
}
float geoDistance(struct GeoLoc &a, struct GeoLoc &b) {
 const float R = 6371000; // km
 float p1 = a.lat * DEGTORAD;
 float p2 = b.lat * DEGTORAD;
 float dp = (b.lat-a.lat) * DEGTORAD;
 float dl = (b.lon-a.lon) * DEGTORAD;
```

```
23
```

```
float x = \sin(\frac{dp}{2}) * \sin(\frac{dp}{2}) + \cos(p1) * \cos(p2) * \sin(\frac{dl}{2}) * \sin(\frac{dl}{2});float y = 2 * \text{atan2}(\text{sqrt}(x), \text{sqrt}(1-x));return R * y;
}
float geoHeading() {
 sensors_event_t event;
 mag.getEvent(&event);
 float heading = atan2(event.magnetic.y, event.magnetic.x);
 // Offset
 heading -= DECLINATION_ANGLE;
 heading -= COMPASS_OFFSET;
 if(heading < 0)
  heading += 2*PI;
 if(heading > 2*PI)
  heading -= 2*PI;
 // Convert radians to degrees for readability.
 float headingDegrees = heading * 180/M_PI;
 // Map to -180 - 180
 while (headingDegrees < -180) headingDegrees += 360;
 while (headingDegrees > 180) headingDegrees -= 360;
 return headingDegrees;
}
void setSpeedMotorA(int speed) {
 digitalWrite(MOTOR_A_IN_1_PIN, LOW);
 digitalWrite(MOTOR_A_IN_2_PIN, HIGH);
```

```
24
```

```
analogWrite(MOTOR_A_EN_PIN, speed + MOTOR_A_OFFSET);
}
void setSpeedMotorB(int speed) {
 digitalWrite(MOTOR_B_IN_1_PIN, LOW);
 digitalWrite(MOTOR_B_IN_2_PIN, HIGH);
 analogWrite(MOTOR_B_EN_PIN, speed + MOTOR_B_OFFSET);
}
void setSpeed(int speed)
{
 // turn on motor A
 setSpeedMotorA(speed);
 // turn on motor B
setSpeedMotorB(speed);
}
void stop() {
 // now turn off motors
 digitalWrite(MOTOR_A_IN_1_PIN, LOW);
 digitalWrite(MOTOR_A_IN_2_PIN, LOW);
 digitalWrite(MOTOR_B_IN_1_PIN, LOW);
 digitalWrite(MOTOR_B_IN_2_PIN, LOW);
}
void drive(int distance, float turn) {
```

```
int fullSpeed = 230;
```
int stopSpeed = 0;

// drive to location

```
int s = fullSpeed;
if ( distance < 8 ) {
 int wouldBeSpeed = s - stopSpeed;
 wouldBeSpeed *= distance / 8.0f;
 s = stopSpeed + wouldBeSpeed;
}
int autoThrottle = constrain(s, stopSpeed, fullSpeed);
autoThrottle = 230;
float t = turn;while (t < -180) t += 360;
while (t > 180) t -= 360;
Serial.print("turn: ");
Serial.println(t);
Serial.print("original: ");
Serial.println(turn);
float t_modifier = (180.0 - abs(t)) / 180.0;float autoSteerA = 1;
float autoSteerB = 1;
if (t < 0) {
 autoSteerB = t_modifier;
} else if (t > 0){
 autoSteerA = t_modifier;
}
Serial.print("steerA: "); Serial.println(autoSteerA);
Serial.print("steerB: "); Serial.println(autoSteerB);
```

```
int speedA = (int) (((float) autoThrottle) * autoSteerA);
 int speedB = (int) (((float) autoThrottle) * autoSteerB);
 setSpeedMotorA(speedA);
 setSpeedMotorB(speedB);
}
void driveTo(struct GeoLoc &loc, int timeout) {
 nss.listen();
 GeoLoc coolerLoc = checkGPS();
 bluetoothSerial.listen();
 if (coolerLoc.lat != 0 && coolerLoc.lon != 0 && enabled) {
  float d = 0;
  //Start move loop here
  do {
   nss.listen();
   coolerLoc = checkGPS();
   bluetoothSerial.listen();
   d = geoDistance(coolerLoc, loc);
   float t = geoBearing(coolerLoc, loc) - geoHeading();
   Serial.print("Distance: ");
   Serial.println(geoDistance(coolerLoc, loc));
   Serial.print("Bearing: ");
   Serial.println(geoBearing(coolerLoc, loc));
   Serial.print("heading: ");
```
Serial.println(geoHeading());

drive(d, t);

```
timeout -= 1;
  } while (d > 3.0 && enabled && timeout>0);
  stop();
}
}
void setupCompass() {
 if(!mag.begin())
{
  Serial.println("Ooops, no HMC5883 detected ... Check your wiring!");
  while(1);
 }
 displayCompassDetails();
}
void setup()
{
// Compass
 setupCompass();
 // Motor pins
 pinMode(MOTOR_A_EN_PIN, OUTPUT);
 pinMode(MOTOR_B_EN_PIN, OUTPUT);
 pinMode(MOTOR A_IN_1_PIN, OUTPUT);
 pinMode(MOTOR_A_IN_2_PIN, OUTPUT);
 pinMode(MOTOR_B_IN_1_PIN, OUTPUT);
 pinMode(MOTOR_B_IN_2_PIN, OUTPUT);
 pinMode(LED_BUILTIN, OUTPUT);
```

```
digitalWrite(LED_BUILTIN, HIGH);
```
//Debugging via serial

Serial.begin(4800);

//GPS

nss.begin(9600);

//Bluetooth

bluetoothSerial.begin(9600);

Blynk.begin(bluetoothSerial, auth);

## }

```
// Testing
```
void testDriveNorth() {

float heading =  $geo$ Heading();

int testDist = 10;

Serial.println(heading);

while(!(heading < 5 && heading > -5)) {

drive(testDist, heading);

heading = geoHeading();

Serial.println(heading);

delay(500);

```
}
 stop();
}
```
void loop()

```
{
```
Blynk.run();}

### PenginstallanPort.h

// Blynk Auth

char auth[] = "QbQevz0RvaLDW-rIHsH1AFfy0VsCBS6K";

// Pin variables

#define GPS\_TX\_PIN 6

#define BLUETOOTH\_TX\_PIN 10

#define BLUETOOTH\_RX\_PIN 11

#define MOTOR\_A\_EN\_PIN 5

#define MOTOR\_B\_EN\_PIN 9

#define MOTOR\_A\_IN\_1\_PIN 7

#define MOTOR\_A\_IN\_2\_PIN 8

#define MOTOR\_B\_IN\_1\_PIN 12

#define MOTOR\_B\_IN\_2\_PIN 4

// If one motor tends to spin faster than the other, add offset

#define MOTOR\_A\_OFFSET 20

#define MOTOR\_B\_OFFSET 0

#define DECLINATION\_ANGLE 0.1222f

#define COMPASS\_OFFSET 0.0f

#define GPS\_UPDATE\_INTERVAL 1000

#define GPS\_STREAM\_TIMEOUT 18

#define GPS\_WAYPOINT\_TIMEOUT 45

struct GeoLoc {

float lat;

float lon;

};

### TinyGPS.cpp

#include "Arduino.h"

#include "TinyGPS.h"

#define \_GPRMC\_TERM "GPRMC"

#define \_GPGGA\_TERM "GPGGA"

TinyGPS::TinyGPS()

- : \_time(GPS\_INVALID\_TIME)
- , \_date(GPS\_INVALID\_DATE)
- , \_latitude(GPS\_INVALID\_ANGLE)
- , \_longitude(GPS\_INVALID\_ANGLE)
- , \_altitude(GPS\_INVALID\_ALTITUDE)
- , \_speed(GPS\_INVALID\_SPEED)
- , \_course(GPS\_INVALID\_ANGLE)
- , \_last\_time\_fix(GPS\_INVALID\_FIX\_TIME)
- , \_last\_position\_fix(GPS\_INVALID\_FIX\_TIME)
- , \_parity(0)
- , \_is\_checksum\_term(false)
- , \_sentence\_type(\_GPS\_SENTENCE\_OTHER)
- , \_term\_number(0)
- , \_term\_offset(0)
- , \_gps\_data\_good(false)

#ifndef \_GPS\_NO\_STATS

- , \_encoded\_characters(0)
- , \_good\_sentences(0)

```
, _failed_checksum(0)
#endif
{
 _tterm[0] = '\sqrt{0}';
}
bool TinyGPS::encode(char c)
{
 bool valid_sentence = false;
 ++_encoded_characters;
 switch(c)
 {
 case ',': // term terminators
  \_parity \sim c;case '\r':
 case '\n':
 case '*':
  if (_term_offset < sizeof(_term))
  {
   _term[_term_offset] = 0;
   valid_sentence = term_complete();
  }
  ++_term_number;
  _term_offset = 0; _is\_checksum\_term = c == **;
```

```
return valid_sentence;
```

```
case '$': // sentence begin
```
 $term$  number =  $term$  offset = 0;

 $\_parity = 0;$ 

\_sentence\_type = \_GPS\_SENTENCE\_OTHER;

\_is\_checksum\_term = false;

\_gps\_data\_good = false;

return valid\_sentence;

}

```
// ordinary characters
```
if (\_term\_offset < sizeof(\_term) - 1)

 $\text{term}$ [ term offset++] = c;

if (! is checksum term)

parity  $\wedge = c$ ;

return valid\_sentence;

## }

#ifndef \_GPS\_NO\_STATS

void TinyGPS::stats(unsigned long \*chars, unsigned short \*sentences, unsigned short \*failed\_cs)

```
{
```
if (chars) \*chars = \_encoded\_characters;

if (sentences) \*sentences = \_good\_sentences;

```
if (failed_cs) *failed_cs = _failed_checksum;
```
}

## #endif

```
int TinyGPS::from_hex(char a)
```

```
{
 if (a >= 'A' & & a <= 'F')return a - 'A' + 10;
 else if (a >= 'a' && a <= 'f')
  return a - 'a' + 10;
 else
  return a - '0';
}
unsigned long TinyGPS::parse_decimal()
{
 char *p = _term;bool isneg = *p == '-;if (isneg) ++p;
 unsigned long ret = 100UL * gpsatol(p);
 while (gpsisdigit(*p)) ++p;
 if (*p == '.'){
  if (gpsisdigit(p[1]))
  {
   ret += 10 * (p[1] - '0');
   if (gpsisdigit(p[2]))
    ret += p[2] - '0';
  }
 }
 return isneg ? -ret : ret;
```

```
35
```

```
}
unsigned long TinyGPS::parse_degrees()
{
char *p;
 unsigned long left = gpsatol(_term);
 unsigned long tenk_minutes = (left % 100UL) * 10000UL;
 for (p=_term; gpsisdigit(*p); ++p);
 if (*p == '.'){
  unsigned long mult = 1000;
  while (gpsisdigit(*++p))
  {
   tenk_minutes += mult *(p - '0');
   mult /= 10;
  }
}
 return (left / 100) * 100000 + tenk_minutes / 6;
}
bool TinyGPS::term_complete()
{
if (_is_checksum_term)
 {
  byte checksum = 16 * from_hex(_term[0]) + from_hex(_term[1]);
  if (checksum == _parity)
  {
```

```
if (_gps_data_good)
```
## {

#ifndef \_GPS\_NO\_STATS

++\_good\_sentences;

## #endif

```
_last_time_fix = _new_time_fix;
_last_position_fix = _new_position_fix;
```
switch(\_sentence\_type)

## {

case \_GPS\_SENTENCE\_GPRMC:

\_time = \_new\_time;

\_date = \_new\_date;

\_latitude = \_new\_latitude;

\_longitude = \_new\_longitude;

\_speed = \_new\_speed;

\_course = \_new\_course;

break;

case \_GPS\_SENTENCE\_GPGGA:

\_altitude = \_new\_altitude;

\_time = \_new\_time;

\_latitude = \_new\_latitude;

\_longitude = \_new\_longitude;

break;

}

```
return true;
  }
 }
#ifndef _GPS_NO_STATS
 else
  ++_failed_checksum;
#endif
 return false;
}
// the first term determines the sentence type
if (\tan m number == 0)
{
 if (!gpsstrcmp(_term, _GPRMC_TERM))
  sentence type = GPS SENTENCE GPRMC;
 else if (!gpsstrcmp(_term, _GPGGA_TERM))
  _sentence_type = _GPS_SENTENCE_GPGGA;
 else
  _sentence_type = _GPS_SENTENCE_OTHER;
 return false;
}
if (_sentence_type != _GPS_SENTENCE_OTHER && _term[0])
switch((_sentence_type == _GPS_SENTENCE_GPGGA ? 200 : 100) + _term_number)
```
{

38

```
case 101: // Time in both sentences
```
case 201:

```
_new_time = parse_decimal();
```
\_new\_time\_fix = millis();

break;

case 102: // GPRMC validity

```
gps\_data\_good = 'term[0] == 'A';
```
break;

case 103: // Latitude

case 202:

\_new\_latitude = parse\_degrees();

```
_new_position_fix = millis();
```
break;

```
case 104: // N/S
```
case 203:

```
if (<i>term</i>[0] == 'S')
```
\_new\_latitude = -\_new\_latitude;

break;

case 105: // Longitude

case 204:

\_new\_longitude = parse\_degrees();

break;

case 106: // E/W

case 205:

if (\_term[0] == 'W')

```
_new_longitude = -_new_longitude;
   break;
  case 107: // Speed (GPRMC)
   _new_speed = parse_decimal();
   break;
  case 108: // Course (GPRMC)
   _new_course = parse_decimal();
   break;
  case 109: // Date (GPRMC)
   _new_date = gpsatol(_term);
   break;
  case 206: // Fix data (GPGGA)
   gps_data_good = _term[0] > '0';
   break;
  case 209: // Altitude (GPGGA)
   _new_altitude = parse_decimal();
   break;
}
return false;
}
long TinyGPS::gpsatol(const char *str)
```
{

long ret = 0;

```
while (gpsisdigit(*str))
  ret = 10 * ret + *str++ - '0';
 return ret;
}
int TinyGPS::gpsstrcmp(const char *str1, const char *str2)
{
 while (*str1 && *str1 == *str2)
  ++str1, ++str2;
 return *str1;
}
/* static */
float TinyGPS::distance_between (float lat1, float long1, float lat2, float long2)
{
 float delta = radians(long1-long2);
 float sdlong = sin(delta);
 float cdlong = cos(delta);
 lat1 = radians(lat1);
 lat2 = radians(lat2);
 float slat1 = \sin(\arctan(x));
 float clat1 = cos(lat1);float slat2 = \sin(\text{lat2});
 float clat2 = cos(lat2);
 delta = (clat1 * slat2) - (slat1 * clat2 * cdlong);
 delta = sq(delta);
```

```
delta += sq(clat2 * sdlong);
 delta = sqrt(delta);
 float denom = (slat1 * slat2) + (clat1 * clat2 * cdlong);delta = atan2(delta, denom);
 return delta * 6372795;
}
```
## TinyGPS.h

#ifndef TinyGPS\_h

#define TinyGPS\_h

#include "Arduino.h"

#define \_GPS\_VERSION 10 // software version of this library

#define \_GPS\_MPH\_PER\_KNOT 1.15077945

#define \_GPS\_MPS\_PER\_KNOT 0.51444444

#define \_GPS\_KMPH\_PER\_KNOT 1.852

#define \_GPS\_MILES\_PER\_METER 0.00062137112

#define \_GPS\_KM\_PER\_METER 0.001

class TinyGPS

{

public:

TinyGPS();

bool encode(char c); // process one character received from GPS

TinyGPS &operator << (char c) {encode(c); return \*this;}

inline void get\_position(long \*latitude, long \*longitude, unsigned long \*fix\_age = 0)

{

if (latitude) \*latitude = latitude;

if (longitude) \*longitude = \_longitude;

if (fix age) \*fix age = last position fix == GPS\_INVALID\_FIX\_TIME ?

GPS\_INVALID\_AGE : millis() - \_last\_position\_fix;

}

inline void get\_datetime(unsigned long \*date, unsigned long \*time, unsigned long \*fix  $age = 0$ )

{

```
if (date) *date = _date;
if (time) *time = _time;
if (fix age) *fix age = \lambda last time fix == GPS INVALID FIX TIME ?
 GPS_INVALID_AGE : millis() - _last_time_fix;
```
}

```
inline long altitude() { return _altitude; }
```
inline unsigned long course() { return \_course; }

```
unsigned long speed() { return _speed; }
```
## #ifndef \_GPS\_NO\_STATS

void stats(unsigned long \*chars, unsigned short \*good\_sentences, unsigned short \*failed\_cs);

## #endif

```
inline void f_get_position(float *latitude, float *longitude, unsigned long *fix_age = 0)
```
#### {

```
long lat, lon;
```

```
get_position(&lat, &lon, fix_age);
```

```
*latitude = lat / 100000.0;
```
\*longitude = lon / 100000.0;

## }

inline void crack\_datetime(int \*year, byte \*month, byte \*day,

```
byte *hour, byte *minute, byte *second, byte *hundredths = 0, unsigned long
*fix age = 0)
```
## {

unsigned long date, time;

get\_datetime(&date, &time, fix\_age);

if (year)

```
{
    *year = date % 100;*year += *year > 80 ? 1900 : 2000;
  }
  if (month) *month = (date / 100) % 100;
  if (day) *day = date / 10000;
  if (hour) *hour = time / 1000000;
  if (minute) *minute = (time / 10000) % 100;
  if (second) *second = (time / 100) % 100;
  if (hundredths) *hundredths = time % 100;
 }
  inline float f altitude() { return altitude() / 100.0; }
  inline float f course() { return course() / 100.0; }
  inline float f speed knots() { return speed() / 100.0; }
  inline float f_speed_mph() { return _GPS_MPH_PER_KNOT * f_speed_knots(); }
  inline float f_speed_mps() { return _GPS_MPS_PER_KNOT * f_speed_knots(); }
  inline float f_speed_kmph() { return _GPS_KMPH_PER_KNOT * f_speed_knots(); }
  static int library_version() { return _GPS_VERSION; }
  enum {GPS_INVALID_AGE = 0xFFFFFFFF, GPS_INVALID_ANGLE = 9999999999,
GPS_INVALID_ALTITUDE = 999999999, GPS_INVALID_DATE = 0,
```

```
GPS_INVALID_TIME = 0xFFFFFFFF, GPS_INVALID_SPEED = 9999999999,
GPS_INVALID_FIX_TIME = 0xFFFFFFFF};
```
static float distance\_between (float lat1, float long1, float lat2, float long2);

private:

```
enum {_GPS_SENTENCE_GPGGA, _GPS_SENTENCE_GPRMC,
_GPS_SENTENCE_OTHER};
```
unsigned long \_time, \_new\_time;

unsigned long \_date, \_new\_date;

long \_latitude, \_new\_latitude;

long \_longitude, \_new\_longitude;

long \_altitude, \_new\_altitude;

unsigned long \_speed, \_new\_speed;

unsigned long \_course, \_new\_course;

unsigned long \_last\_time\_fix, \_new\_time\_fix;

unsigned long \_last\_position\_fix, \_new\_position\_fix;

byte \_parity;

bool \_is\_checksum\_term;

char term[15];

byte \_sentence\_type;

byte \_term\_number;

byte term offset;

bool \_gps\_data\_good;

#ifndef \_GPS\_NO\_STATS

unsigned long encoded characters;

unsigned short \_good\_sentences;

unsigned short \_failed\_checksum;

unsigned short passed checksum;

#endif

int from\_hex(char a);

unsigned long parse\_decimal();

unsigned long parse\_degrees();

bool term\_complete();

bool gpsisdigit(char c) { return c >= '0' && c <= '9'; }

long gpsatol(const char \*str);

```
int gpsstrcmp(const char *str1, const char *str2);
```
};

#undef int

#undef char

#undef long

#undef byte

#undef float

#undef abs

#undef round

#endif

## Lampiran 4 Datasheet Komponen

## Motor DC PG28

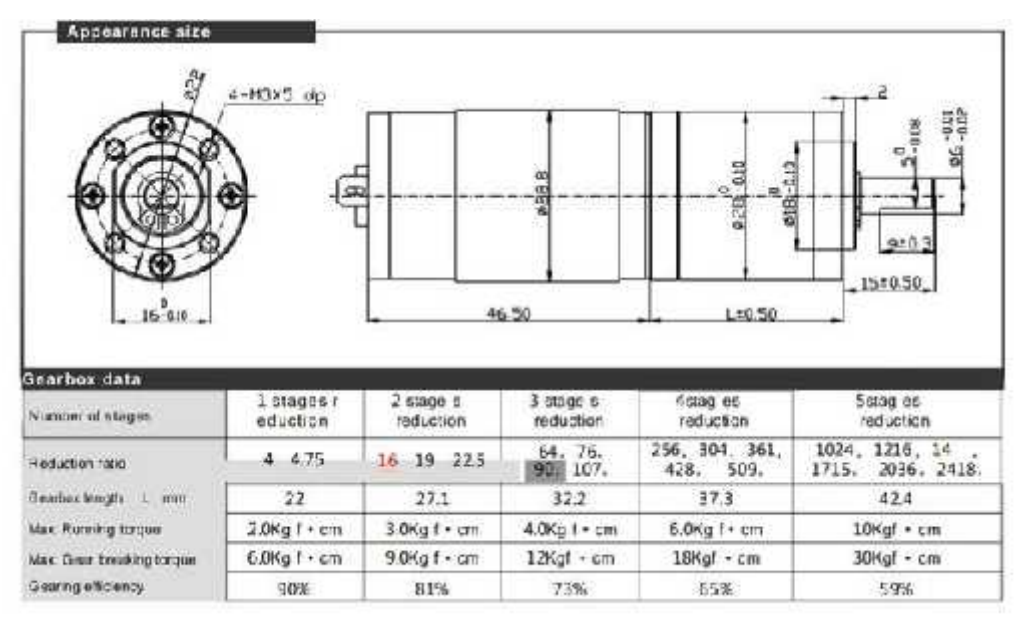

## HC-SR04

### **Ultrasonic Ranging Module HC - SR04**

#### **Product features:**

L'hiasonic ranging module HC - SR04 provides 2cm - 400cm non-contact measurement function, the ranging accuracy can reach to 3mm. The modules includes altrasanic transmitters, receiver and control circuit. The basic principle of wirk: or want.<br>(1) Haing IO rigger for at least 10as high level wgus).<br>(2) The Module automatically sends eight 40 kHz and detect whether there is a pulse signal back. (3) IF the signal back, through high level , time of high output IO duration is the time from sending all<br>associe to returning <br> $\label{eq:1}$  Test distance = (  $\bullet$  gallered time curbs ity of sound<br>(MCM/S)  $\ell$  5, Wire connecting direct as following: ● 5V Supply<br>● Trigger Pulse Input **Ecko Pulse Cutput** ٠ ٠ **IV Ground Electric Parameter** 

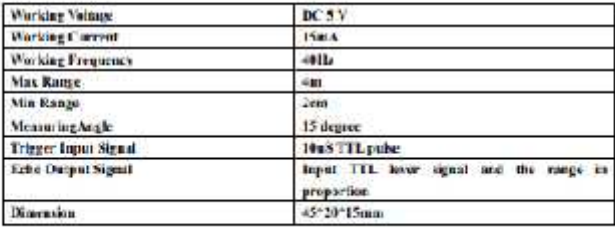

## HMC5833I

#### **HMC5883L**

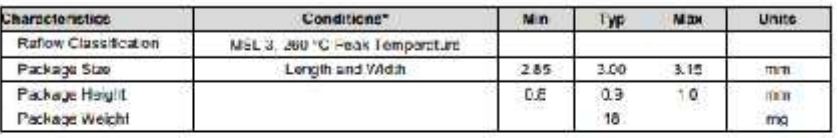

### Absolute Maximum Ratings (\* Tested at 26°C except stated otherwise.)

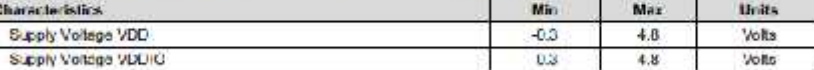

#### **PIN CONFIGURATIONS**

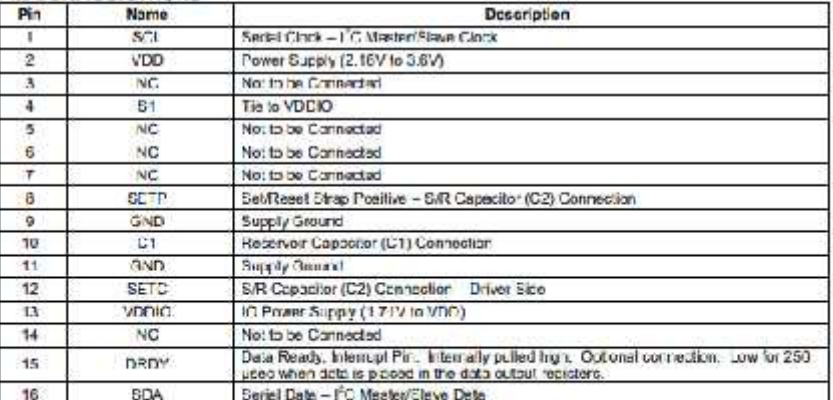

Table 1: Pin Configurations

HC-05

## **HC-05**

#### **Bluetooth to Serial Port Module**

#### Overview

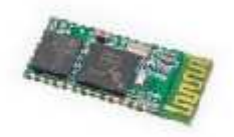

 $\pm 0.26$ reands is ar 10e to an Harbert OF (Gott Port Port Perrae) multiply inequality managers are<br>the sensitive experiments of the positive of the sensity of the sensitive<br>positive of the form of the sensitive of the se

#### Specifications

#### Hardware features

- · Sylvia Abdition considers
- 
- 
- $\begin{aligned} \bullet \qquad & \forall y \in \mathcal{A} \text{ if } \text{in} \in \mathcal{A} \text{ and } \text{in} \in \mathcal{A} \text{ and } \text{in} \in \mathcal{A} \text{ and } \text{in} \in \mathcal{A} \text{ and } \text{in} \in \mathcal{A} \text{ and } \text{in} \in \mathcal{A} \text{ and } \text{in} \in \mathcal{A} \text{ and } \text{in} \in \mathcal{A} \text{ and } \text{in} \in \mathcal{A} \text{ and } \text{in} \in \mathcal{A} \text{ and } \text{in} \in \mathcal{A}$
- 

## U-Blox NEO-6M-V2

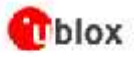

NFO-5 - Data Sheet

#### 1.3 GPS performance

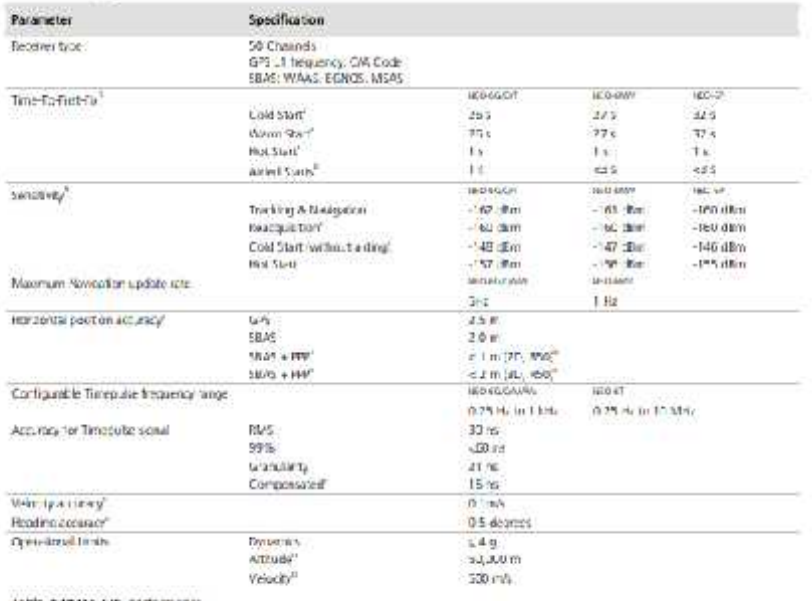

lable a like to the performance

#### LM2596

# LM2596-XXE5/F5

.<br>2011 - <u>This Music William Mac</u>hines

Denotripolon (1981)<br> The LM258-NCEMP) waves of regulations at considiate Kocha, movale of a<br>take fluctures for a scalar system of  $\delta$  then<br> $\delta$  and the large explicit of the system specifically computed by the<br>system of

- 
- $\begin{tabular}{ll} \textbf{F} \textbf{c} \textbf{cl} \textbf{tr} \textbf{r} \textbf{r} \textbf{r} \textbf{r} \textbf{r} \\ \textbf{r} \textbf{r} \textbf{r} \textbf{r} \textbf{r} \textbf{r} \textbf{r} \textbf{r} \textbf{r} \textbf{r} \textbf{r} \textbf{r} \textbf{r} \textbf{r} \textbf{r} \textbf{r} \textbf{r} \textbf{r} \textbf{r} \textbf{r} \textbf{r} \textbf{r} \textbf{r} \textbf{r} \textbf{r} \textbf{r} \$ 
	-
- 
- 
- 
- 
- 
- 

- $\begin{array}{l} \textbf{Application}\\ \textbf{a} \text{ Graph } \textbf{h}(\textbf{b}, \textbf{v}) = \textbf{B} \textbf{y} \cdot \textbf{w} \textbf{y} + \textbf{B} \textbf{y} \textbf{A} \textbf{y} \textbf{w} \textbf{y} \textbf{b} \textbf{w} \textbf{y} + \textbf{y} \textbf{y} \textbf{b} \textbf{w} \\ \textbf{a} \text{ The first is a square root of } \textbf{B} \textbf{w} \textbf{a} \textbf{B} \textbf{b} \textbf{y} \textbf{y}, \\ \textbf{a} \text{$
- 

TAPALITIES